#### Galileo Masterclass Brazil (GMB) 2022

Lab 1 - Code and Correlation

Felix Antreich

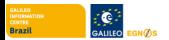

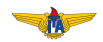

#### <span id="page-1-0"></span>**Outline**

#### [GNSS Frequency Bands](#page-1-0)

#### [GPS L1 C/A Code Signal](#page-3-0)

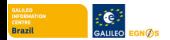

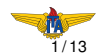

#### Current GNSS Signals

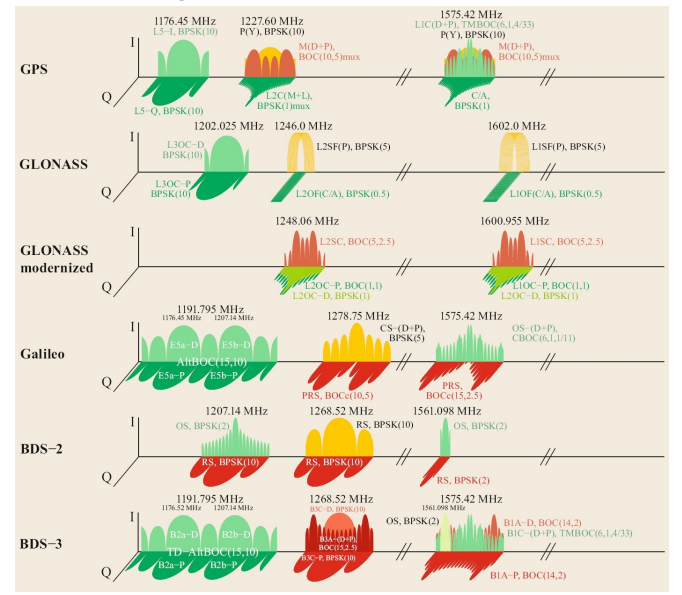

Source: Springer Handbook of Global Navigation Satellite Systems, P. J. Teunissen and O. Montenbruck, Eds. Springer International Publishing, 2017.  $and$ s

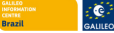

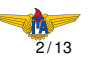

#### <span id="page-3-0"></span>**Outline**

#### [GNSS Frequency Bands](#page-1-0)

#### [GPS L1 C/A Code Signal](#page-3-0)

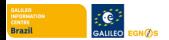

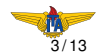

### **Overview**

- $\triangleright$  L1 C/A code signal used to be only the acquisition signal for the GPS military service
- $\triangleright$  After 2000 the encription on the signal was removed and thus the signal became available for commercial and private users
- **Carrier frequency:**  $f_c = 1575.42$  MHz (so-called L1 carrier)
- **PR** sequence: Gold codes with  $N_d = 1023$ ,  $T_d = 1$  ms, and  $T_c = \frac{0.001s}{1023} \approx 977.52$  *ns*
- ▶ Navigation data rate is 50Hz
- $\blacktriangleright$  Maximum available bandwidth:  $B_{max} \approx 30$  *MHz*

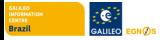

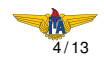

### Chip Pulse Shape (1)

The rectangular chip pulse shape can be described by

$$
p_{\Box}(t)=\frac{1}{\sqrt{T_c}}\left(U(t+\frac{T_c}{2})-U(t-\frac{T_c}{2})\right),\,
$$

where *U*(*t*) denotes the unit step or Heaviside's unit step function

$$
U(t)=\left\{\begin{array}{ll}0 & t<0\\1 & t\geq 0\end{array}\right.,
$$

and

$$
\int_{-\infty}^{\infty} |p_{\sqcap}(t)|^2 \, dt = 1
$$

- $\triangleright$  The rectangular chip pulse shape can be considered as the *classical* chip pulse shape, which originally was used for early spread spectrum signals
- $\triangleright$  We get a binary phase shift keying (BPSK) signal

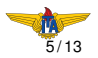

# Chip Pulse Shape (2)

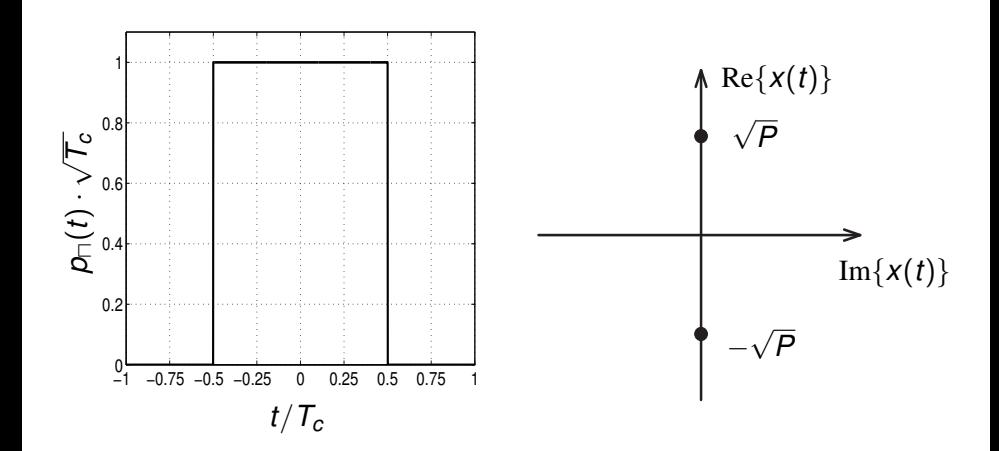

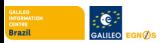

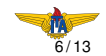

#### Fourier Transform and Autocorrelation

The Fourier transform of  $p_{\Box}(t)$  reads

$$
P_{\Box}(f) = \frac{\sqrt{T_c} \sin(\pi f T_c)}{\pi f T_c} = \sqrt{T_c} \operatorname{sinc}(f T_c)
$$

Here, the sinc function is defined as

$$
\text{sinc}(t) = \frac{\sin(\pi t)}{\pi t}
$$

The autocorrelation function can be given as

$$
R_{\Box}(\varepsilon) = \int_{-\infty}^{\infty} |P_{\Box}(f)|^2 e^{j2\pi f \varepsilon} df = \int_{-\infty}^{\infty} T_c \operatorname{sinc}^2(fT_c) e^{j2\pi f \varepsilon} df
$$
  
= 
$$
\int_{-\infty}^{\infty} p_{\Box}(t) p_{\Box}(t+\varepsilon) dt = \begin{cases} 1 - \frac{|\varepsilon|}{T_c}, & |\varepsilon| < T_c \\ 0, & \text{else} \end{cases}.
$$

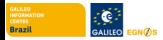

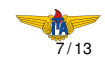

### Autocorrelation and Power Spectral Density (PSD)

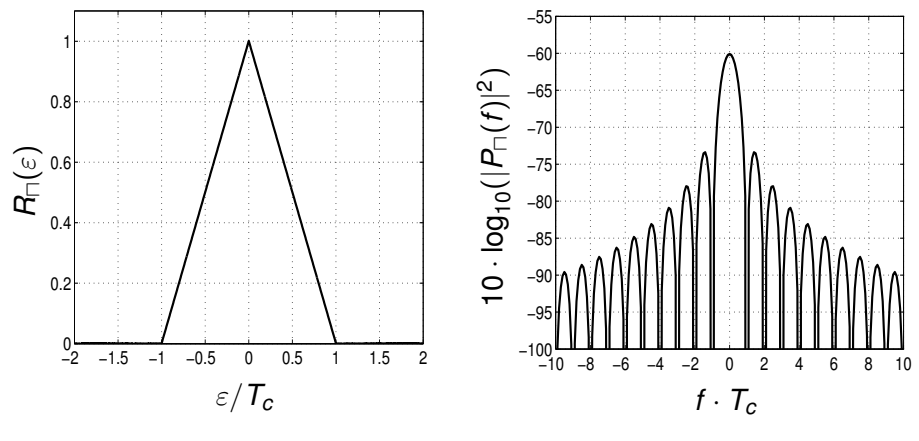

 $B\to\infty$ 

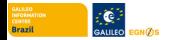

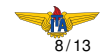

## PR Sequence Generator (1)

- $\triangleright$  The PR sequences (Gold codes) can be generated with two linear feedback shift registers (LFSR)
- $\triangleright$  A LFSR is a shift register whose input binary state (0 or 1) is a linear function of its previous states
- ▶ A *Q*-stage shift register consists of *Q* consecutive two-state stages (flip-flops) driven by a clock
- $\triangleright$  At each pulse of the clock the state of each stage is shifted to the next stage in line to the right of the register
- In order to convert the *Q*-stage shift register into a sequence generator a feedback loop is incorporated, which calculates a new term for the left-most stage, based on the states of the *Q* previous states
- $\blacktriangleright$  At the right-most stage of the register the generated sequence is outputted

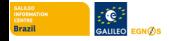

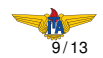

## PR Sequence Generator (2)

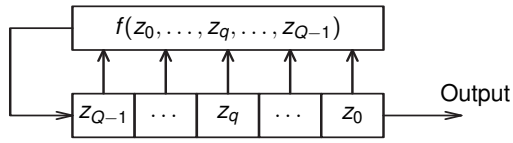

The boolean feedback function can be expressed as a modulo 2 sum of the *Q*-stages  $z_q \in \{0, 1\}$  element-wise multiplied by feedback coefficients  $c_q \in \{0, 1\}$ 

$$
f(z_0,\ldots,z_q,\ldots z_{Q-1})=c_0z_0\oplus\ldots\oplus c_qz_q\oplus\cdots\oplus c_{Q-1}z_{Q-1}
$$

where

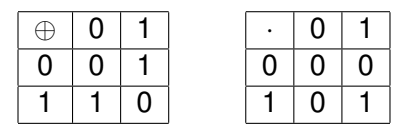

- $\triangleright$  The content of the *Q* stages is called a state of the shift register
- $\triangleright$  ( $\tilde{a}_0, \ldots, \tilde{a}_q, \ldots, \tilde{a}_{Q-1}$ ) is called the initial state of the shift

register which generates the sequence  $\{\tilde{a}_m\}$ 

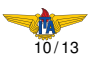

### PR Sequence Generator (3)

- $\triangleright$  Gold sequences are produced by modulo 2 sum of two sequences each of length  $M = 2<sup>n</sup> - 1$  in their various phases
- $\triangleright$  For the GPS C/A L1 signal the PR sequences are Gold codes with  $M = N_d = 1023$  and  $n = 10$
- $\triangleright$  The PR sequences are generated with two LFSRs with  $Q = 10$  stages

 $\blacktriangleright$  the initial states of the LFSRs is  $(1, 1, 1, 1, 1, 1, 1, 1, 1, 1)$ The feedback functions for the two LFSRs are

$$
f_1(z_{1,0},...,z_{1,9}) = z_{1,0} \oplus z_{1,7}
$$
  

$$
f_2(z_{2,0},...,z_{2,9}) = z_{2,0} \oplus z_{2,1} \oplus z_{2,2} \oplus z_{2,4} \oplus z_{2,7} \oplus z_{2,8}.
$$

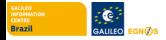

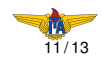

## PR Sequence Generator (4)

To generate the PR sequence the states of the LFSRs are connected as

$$
\tilde{d}_m = z_{1,0} \oplus z_{2,a} \oplus z_{2,b}
$$

with  $\bm{\tilde{d}}_m \in \{ \bm{0}, \bm{1} \}$  and

$$
d_m=-2\tilde{d}_m+1.
$$

The phases  $z_{2,a}$  and  $z_{2,b}$  are selected to produce the respective PR sequence for each satellite.

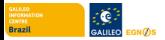

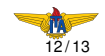

# PR Sequence Generator (5)

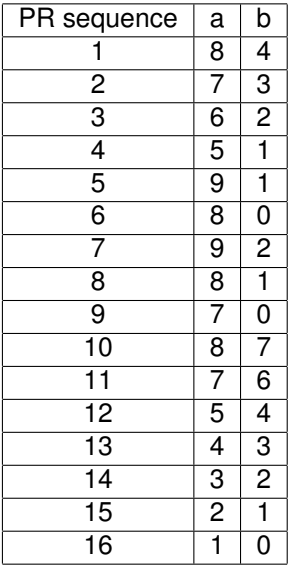

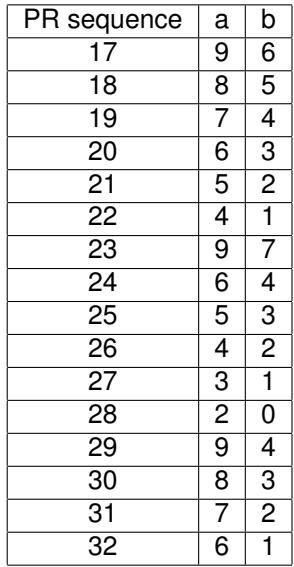

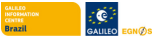

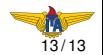